<<Pro/ENGINEER >>

<<Pro/ENGINEER >>

- 13 ISBN 9787118082272
- 10 ISBN 7118082279

出版时间:2012-9

页数:280

字数:410000

extended by PDF and the PDF

http://www.tushu007.com

, tushu007.com

## <<Pro/ENGINEER >>

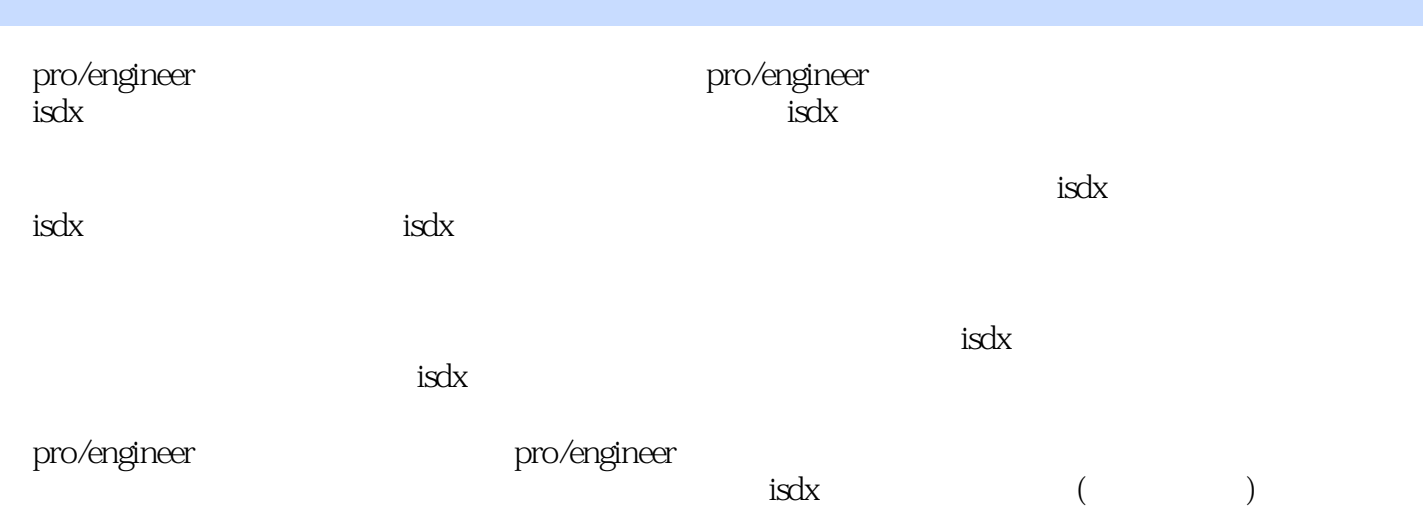

## <<Pro/ENGINEER >>

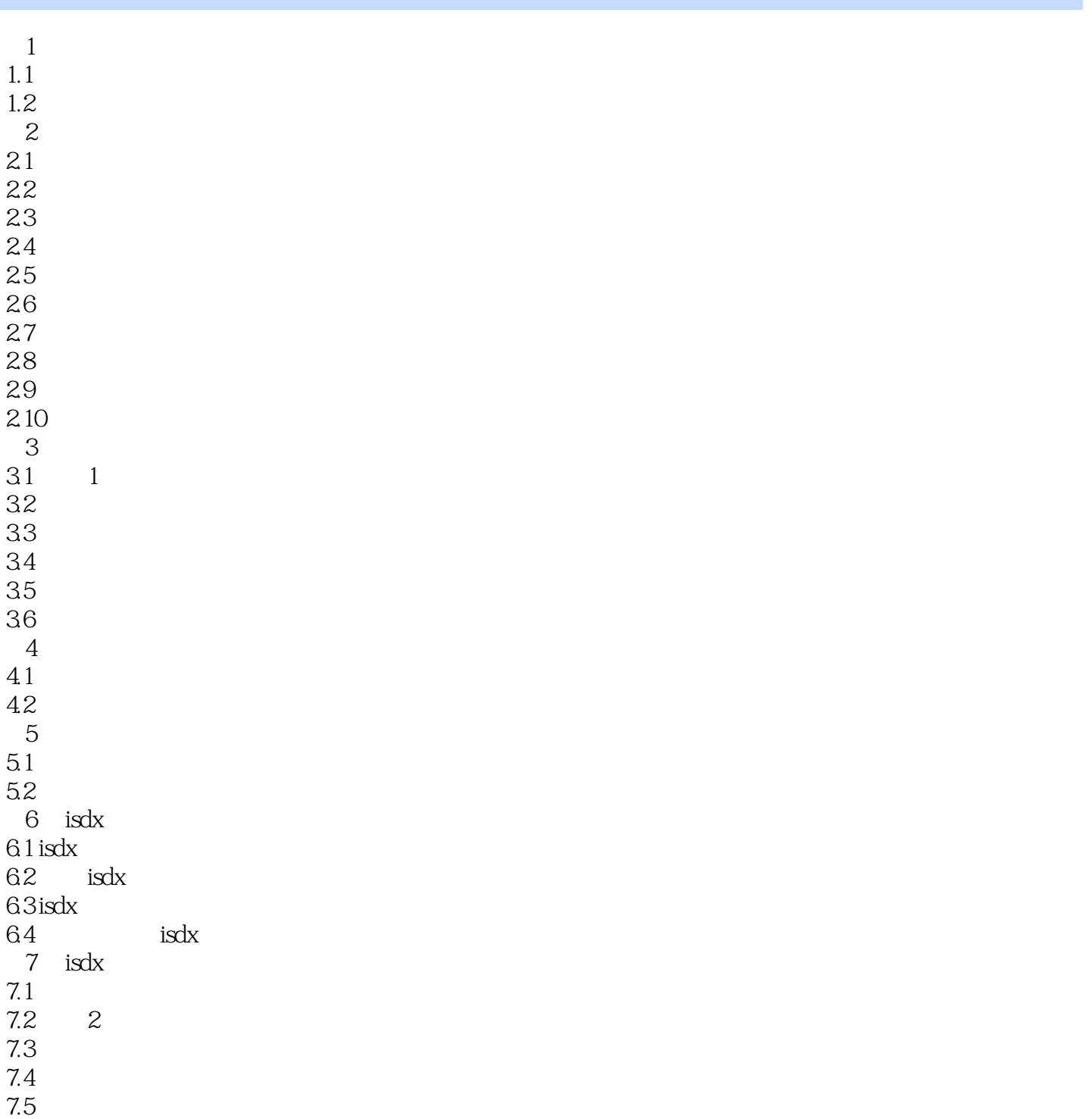

# <<Pro/ENGINEER >>

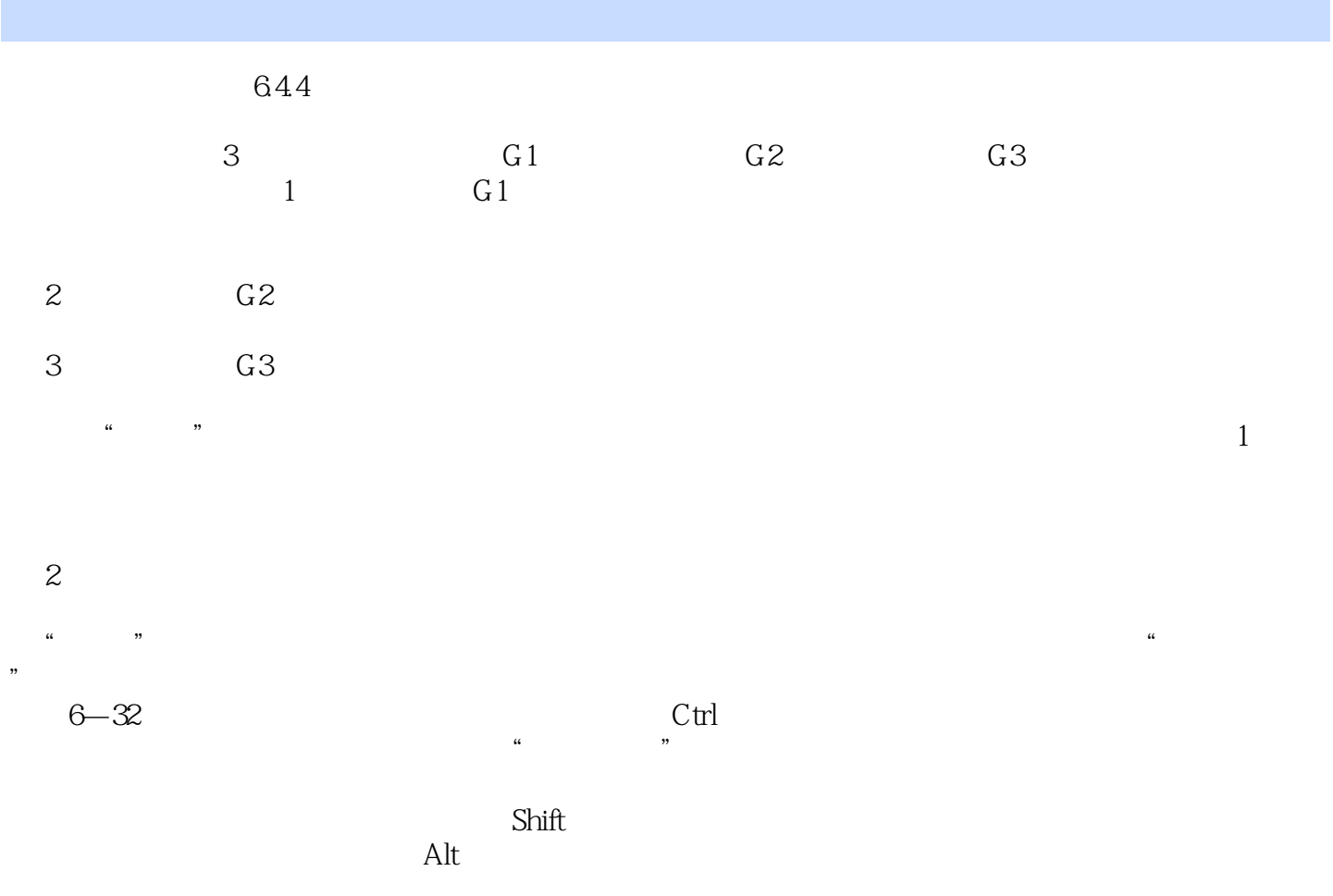

 $\alpha$  $\alpha$  and  $\beta$ 

### <<Pro/ENGINEER >>

《Pro/ENGINEER曲面造型设计》可作为Pro/ENGINEER曲面造型设计的理论和实例练习指导书,也

 $\rm ISDX$ 

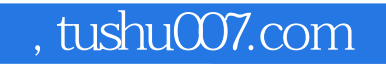

# <<Pro/ENGINEER >>

本站所提供下载的PDF图书仅提供预览和简介,请支持正版图书。

更多资源请访问:http://www.tushu007.com